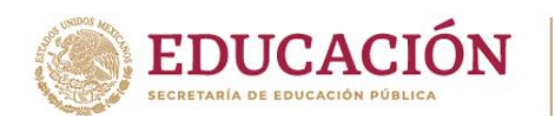

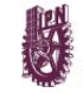

<u> TAN AN TANAN MENYERAN SAMA MENYERA NAMA MENYERA NAMA MENYERA NAMA MENYERA NA MENYERA NA MENYERA NA MENyera </u>

# **I N S C R I P C I O N E S**

'La Técnica al Servicio de la Patria"

### **SEMESTRE 2022-B (agosto 2022 – enero 2023)**

### **Inicio del semestre 2022-B: 15 de agosto de 2022**

A continuación, se describen los procedimientos para: (I) inscripción, (II) trámite de credencial de estudiante de posgrado y (III) donaciones voluntarias.

### **(I) REQUISITOS Y DOCUMENTACIÓN PARA INSCRIPCIÓN COMO ESTUDIANTES DE NUEVO INGRESO (MAESTRÍAS Y DOCTORADO) EN MODALIDAD PRESENCIAL**

Los aspirantes aceptados realizarán su inscripción y entregarán la documentación de manera presencial con base en el siguiente procedimiento:

### **REQUISITOS:**

**Tel: (55) 0000 0000. Ipn.mx**

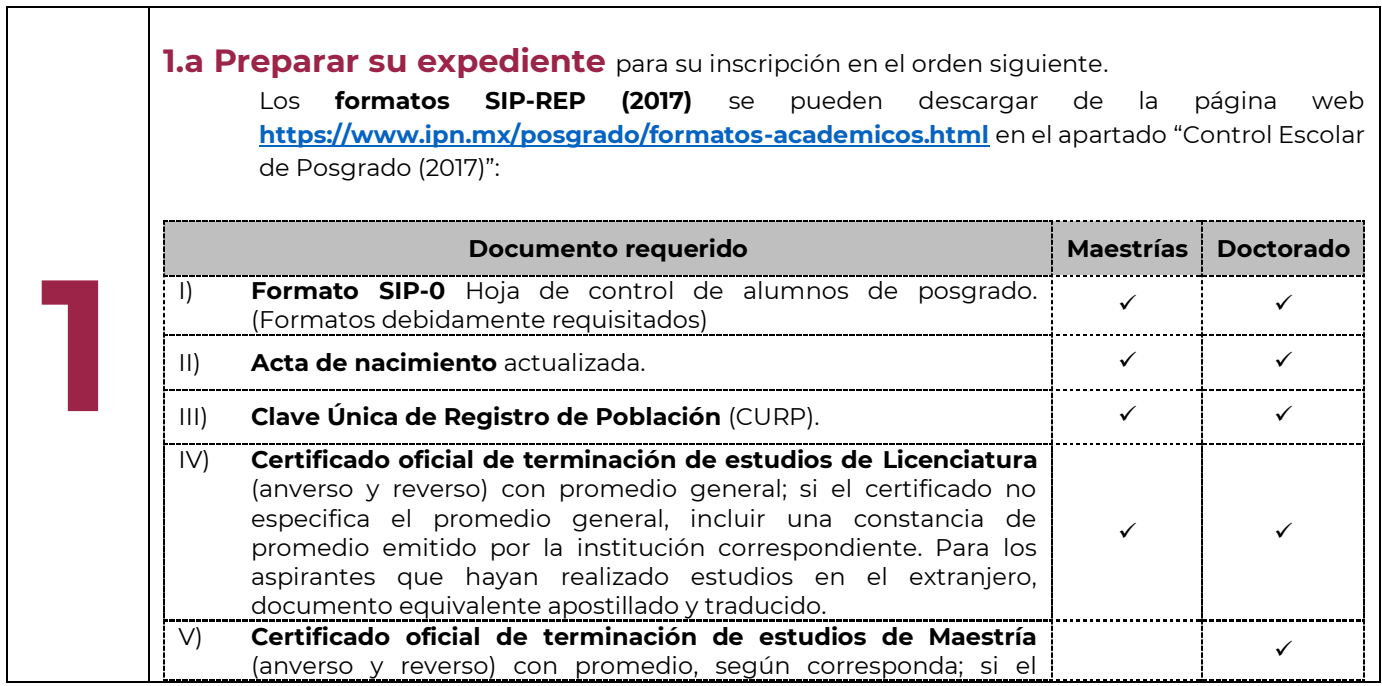

**Nombre de Calle, No. 000, Colonia, C.P. 00000, Municipio o Alcaldía, Estado. Tel. CDMX (55) 57296000 ext. 82700, Tel. Oaxaca +52 (951) 517 0610/ 517 1199 Ext. 82700 Tel: (00) 0000 0000 ipn.mx Nombre de Calle, No. 000, Colonia, C.P. 00000, Municipio o Alcaldía, Estado. www.ciidiroaxaca.ipn.mx / ciidiroaxaca@ipn.mx Hornos núm. 1003, Col. Noche Buena, Santa Cruz Xoxocotlán, Oaxaca, México. C.P. 71230**

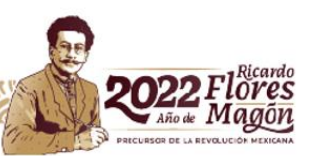

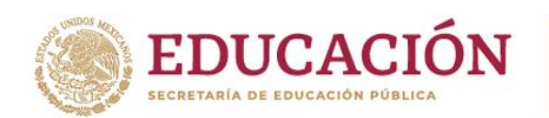

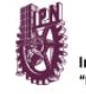

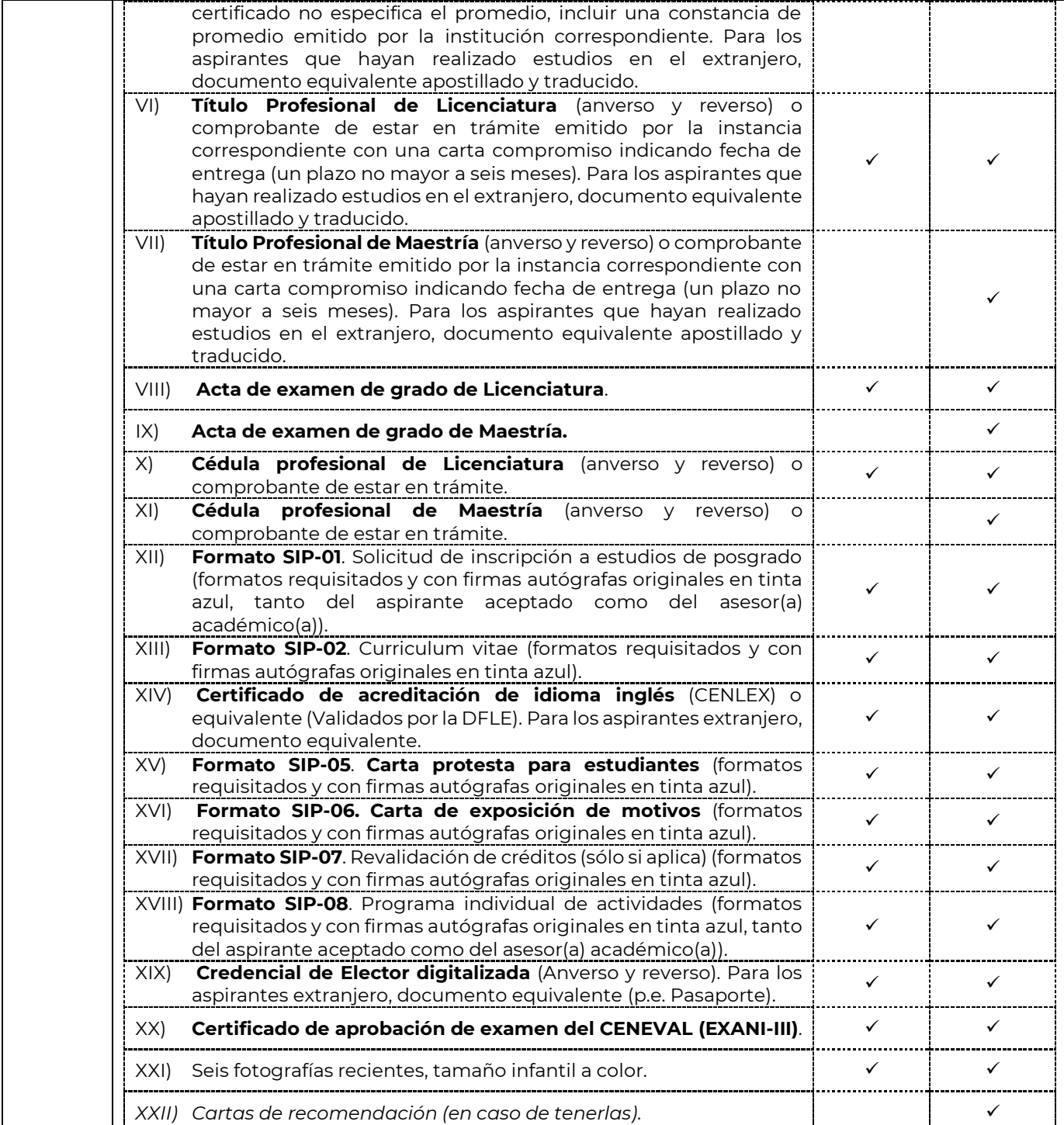

1. CDMX (55) 57296000 ext. 82700, Tel. Oaxaca +52 (951) 517 0610/ 517 1199 Ext. **Tel: (00) 0000 0000 ipn.mx Nombre de Calle, No. 000, Colonia, C.P. 00000, Municipio o Alcaldía, Estado. www.ciidiroaxaca.ipn.mx / ciidiroaxaca@ipn.mx Hornos núm. 1003, Col. Noche Buena, Santa Cruz Xoxocotlán, Oaxaca, México. C.P. 71230 Tel. CDMX (55) 57296000 ext. 82700, Tel. Oaxaca +52 (951) 517 0610/ 517 1199 Ext. 82700**

F

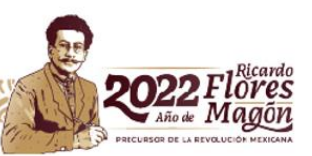

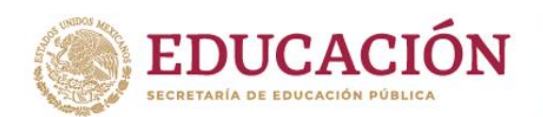

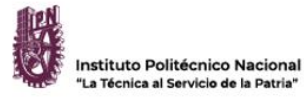

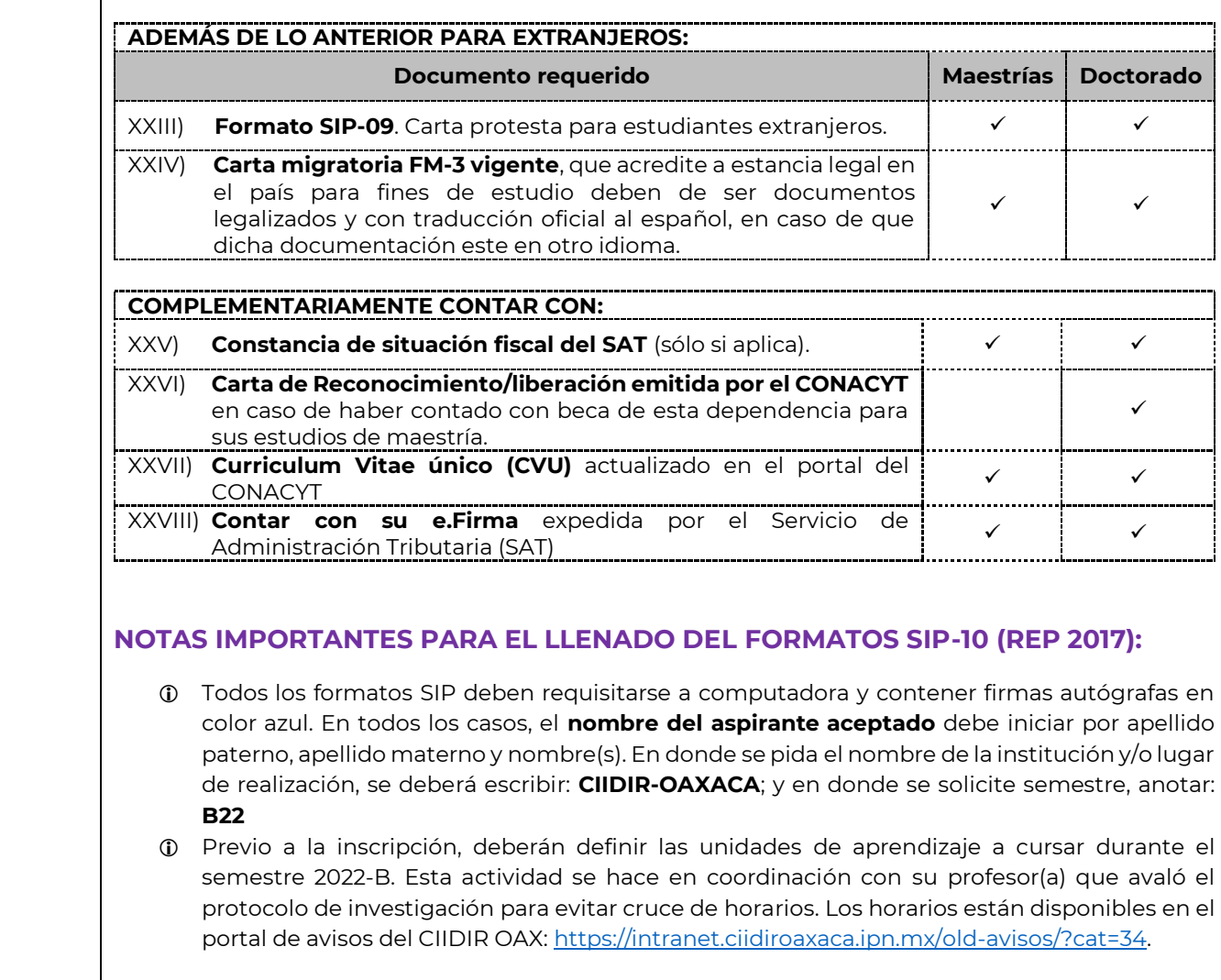

1. CDMX (55) 57296000 ext. 82700, Tel. Oaxaca +52 (951) 517 0610/ 517 1199 Ext. **Tel: (00) 0000 0000 ipn.mx Nombre de Calle, No. 000, Colonia, C.P. 00000, Municipio o Alcaldía, Estado. www.ciidiroaxaca.ipn.mx / ciidiroaxaca@ipn.mx Hornos núm. 1003, Col. Noche Buena, Santa Cruz Xoxocotlán, Oaxaca, México. C.P. 71230 Tel. CDMX (55) 57296000 ext. 82700, Tel. Oaxaca +52 (951) 517 0610/ 517 1199 Ext. 82700**

F

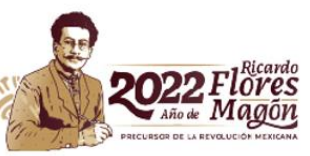

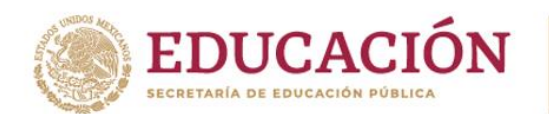

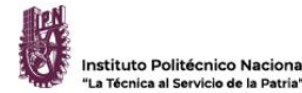

### **INSTRUCCIONES:**

**2**

**2.a Rellenar el formulario** siguiente para iniciar su proceso de inscripción e integrar la información de la(s) Unidades de Aprendizajes de Posgrado (UAP) que cursará durante el semestre 2022B:

#### **<https://forms.office.com/r/6gnwTLKXgT>**

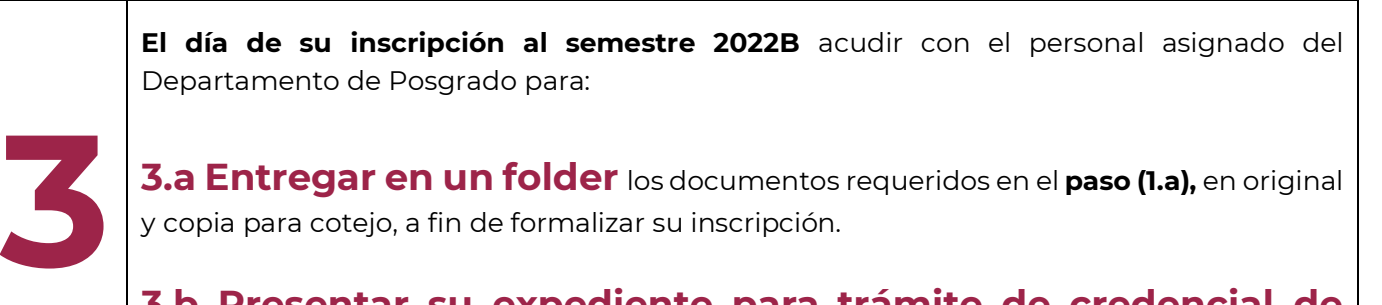

**3.a Entregar en un folder** los documentos requeridos en el **paso (1.a),** en original y copia para cotejo, a fin de formalizar su inscripción.

**3.b Presentar su expediente para trámite de credencial de estudiante** siguiendo el procedimiento descrito en el apartado (II).

**Nombre de Calle, No. 000, Colonia, C.P. 00000, Municipio o Alcaldía, Estado. Tel. CDMX (55) 57296000 ext. 82700, Tel. Oaxaca +52 (951) 517 0610/ 517 1199 Ext. 82700 Tel: (00) 0000 0000 ipn.mx Nombre de Calle, No. 000, Colonia, C.P. 00000, Municipio o Alcaldía, Estado. www.ciidiroaxaca.ipn.mx / ciidiroaxaca@ipn.mx Hornos núm. 1003, Col. Noche Buena, Santa Cruz Xoxocotlán, Oaxaca, México. C.P. 71230**

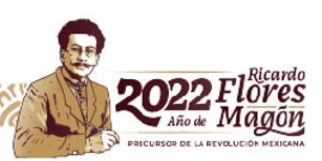

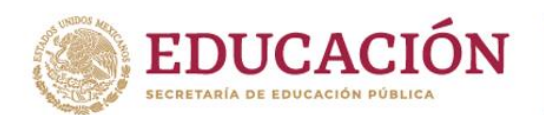

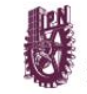

## **(II) REQUISITOS Y DOCUMENTACIÓN PARA SOLICITAR EL TRÁMITE DE CREDENCIAL COMO ESTUDIANTE DE POSGRADO**

"La Técnica al Servicio de la Patria"

El aspirante aceptado al momento de su inscripción puede entregar la documentación con base en el siguiente procedimiento:

### **REQUISITOS:**

**Tel: (55) 0000 0000. Ipn.mx**

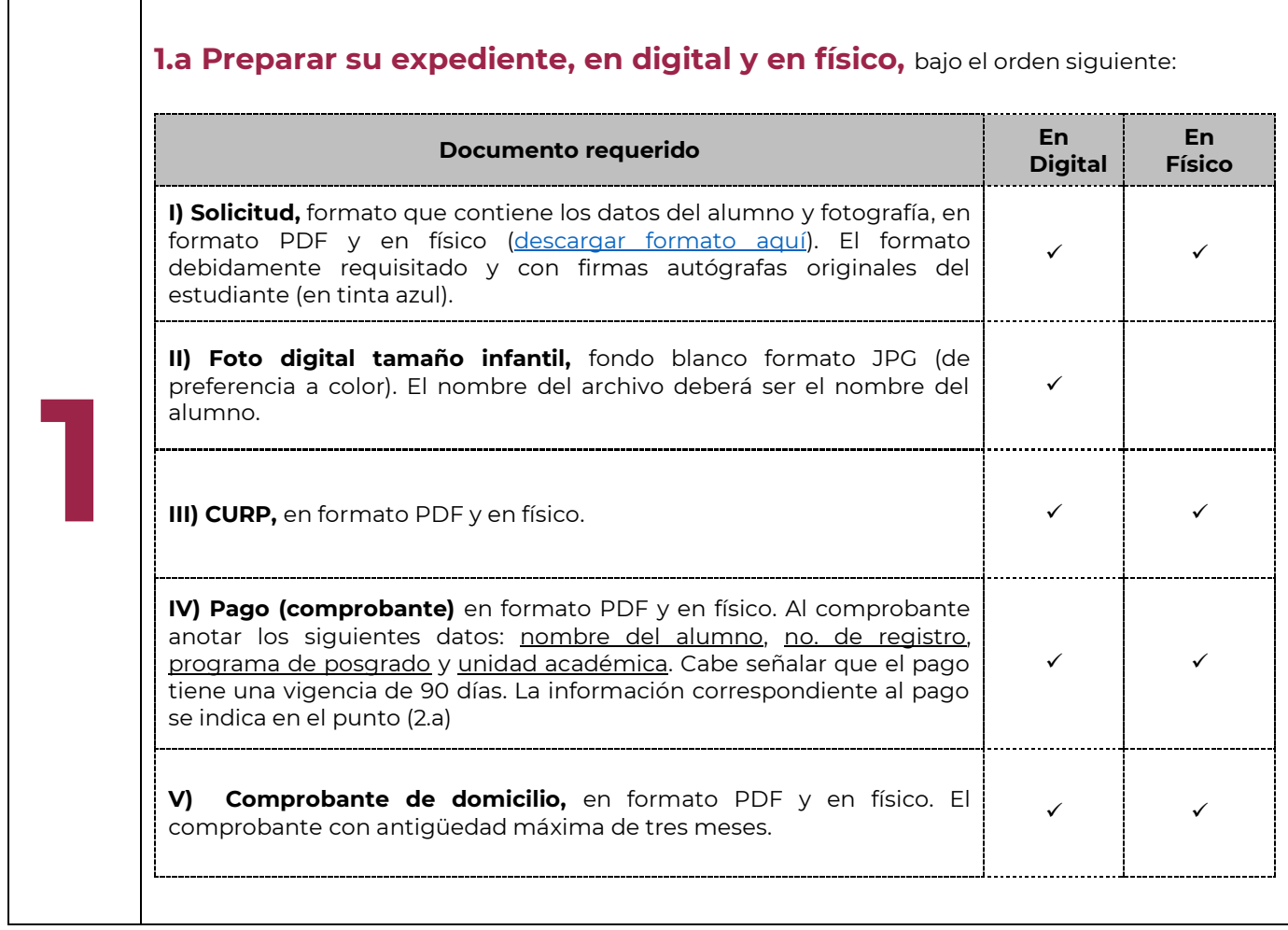

**Nombre de Calle, No. 000, Colonia, C.P. 00000, Municipio o Alcaldía, Estado. Tel. CDMX (55) 57296000 ext. 82700, Tel. Oaxaca +52 (951) 517 0610/ 517 1199 Ext. 82700 Tel: (00) 0000 0000 ipn.mx Nombre de Calle, No. 000, Colonia, C.P. 00000, Municipio o Alcaldía, Estado. www.ciidiroaxaca.ipn.mx / ciidiroaxaca@ipn.mx Hornos núm. 1003, Col. Noche Buena, Santa Cruz Xoxocotlán, Oaxaca, México. C.P. 71230**

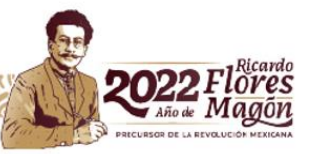

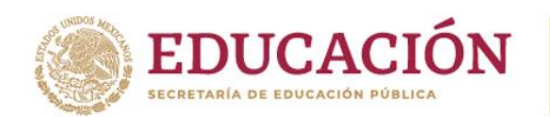

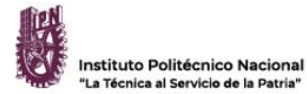

### **INSTRUCCIONES:**

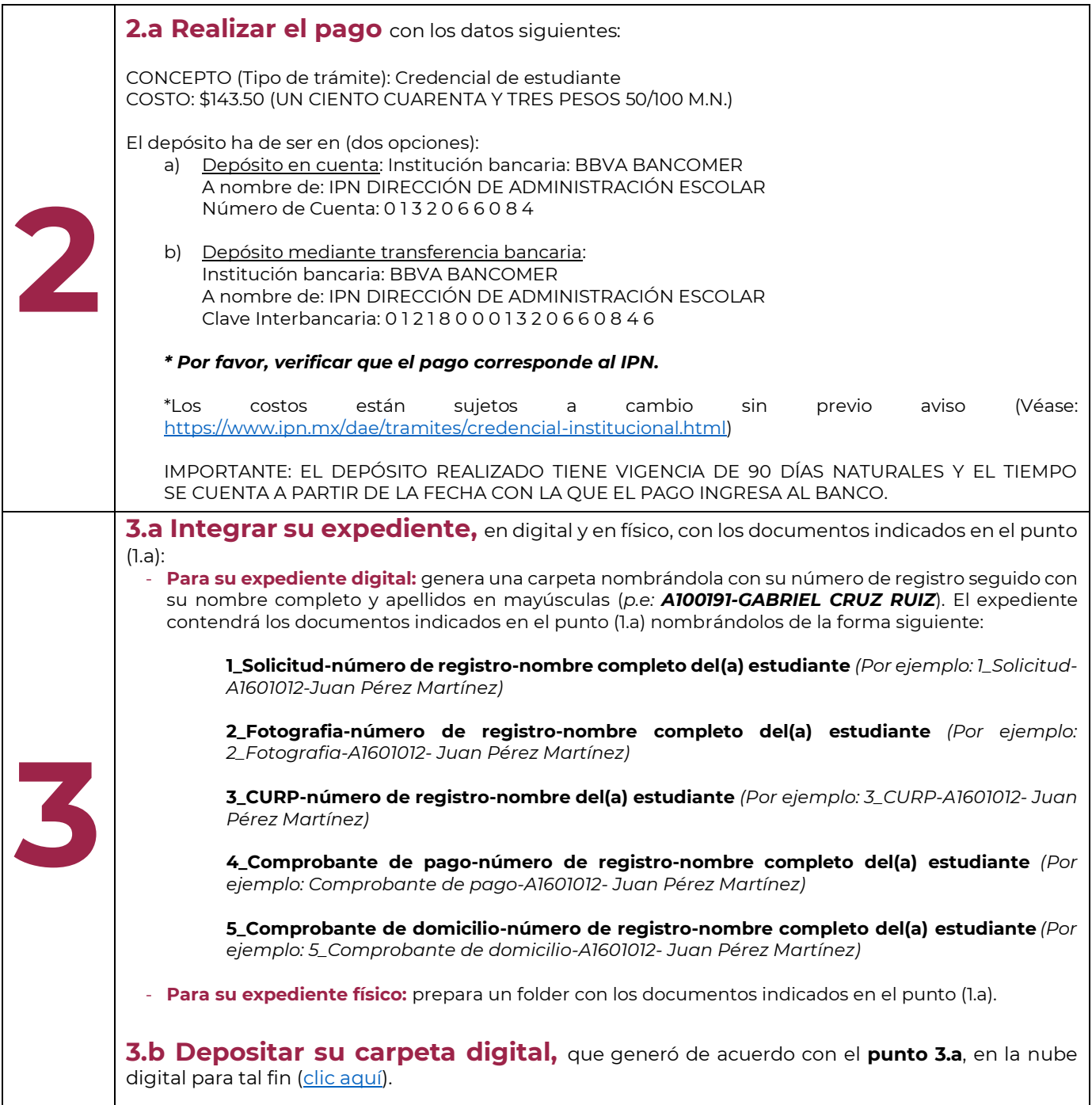

1. CDMX (55) 57296000 ext. 82700, Tel. Oaxaca +52 (951) 517 0610/ 517 1199 Ext. **Tel: (00) 0000 0000 ipn.mx Nombre de Calle, No. 000, Colonia, C.P. 00000, Municipio o Alcaldía, Estado. www.ciidiroaxaca.ipn.mx / ciidiroaxaca@ipn.mx Hornos núm. 1003, Col. Noche Buena, Santa Cruz Xoxocotlán, Oaxaca, México. C.P. 71230 Tel. CDMX (55) 57296000 ext. 82700, Tel. Oaxaca +52 (951) 517 0610/ 517 1199 Ext. 82700**

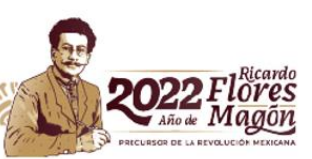

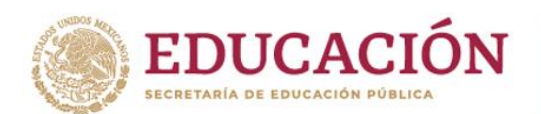

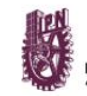

**3.c Rellenar el formulario** siguiente [https://forms.office.com/r/R6Qzh44r9c.](https://forms.office.com/r/R6Qzh44r9c) *El formulario estará abierto hasta el viernes, 12 de agosto de 2022 a las 14:00 horas.*

La Técnica al Servicio de la Patria

**4 El día de su inscripción al semestre 2022B** acudir con el personal asignado del Departamento de Posgrado para: **4.a Entregar en un folder** los documentos en físico requeridos en el paso (1.a), en original y copia con firmas autógrafas (en color azul).

## **(III) DONATIVOS VOLUNTARIOS**

Para aspirantes aceptados interesados en hacer un donativo voluntario, realizarlo con base en los datos e información siguiente:

#### *Opción 1 Practicaja*

**Tel: (55) 0000 0000. Ipn.mx**

- Se selecciona servicios, se utiliza la CIE 1089986
- La pantalla indica que es de Fundación Politécnico y después ingresan la referencia "CIIDIROAXA3984"
- Opcional como descripción pueden ingresar el número de boleta del alumno.

#### *Opción 2 desde aplicación de BBVA*

- Se selecciona servicios, se utiliza la CIE 1089986
- La pantalla indica que es de Fundación Politécnico y después ingresan la referencia "CIIDIROAXA3984"
- Opcional como descripción pueden ingresar el número de boleta del alumno.

Una vez hecho el donativo voluntario, requisitar el formulario siguiente: [https://forms.office.com/r/qw1xuh1T4L.](https://forms.office.com/r/qw1xuh1T4L)

SAI | DP (agosto, 2022)

**Nombre de Calle, No. 000, Colonia, C.P. 00000, Municipio o Alcaldía, Estado. Tel. CDMX (55) 57296000 ext. 82700, Tel. Oaxaca +52 (951) 517 0610/ 517 1199 Ext. 82700 Tel: (00) 0000 0000 ipn.mx Nombre de Calle, No. 000, Colonia, C.P. 00000, Municipio o Alcaldía, Estado. www.ciidiroaxaca.ipn.mx / ciidiroaxaca@ipn.mx Hornos núm. 1003, Col. Noche Buena, Santa Cruz Xoxocotlán, Oaxaca, México. C.P. 71230**

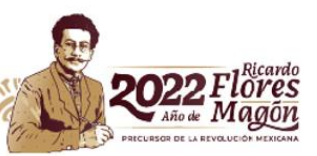